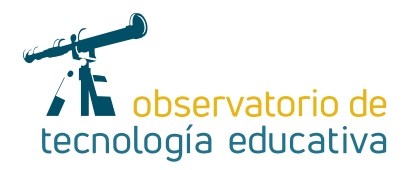

# **Crea fácilmente actividades interactivas sorprendentes: Flippity**

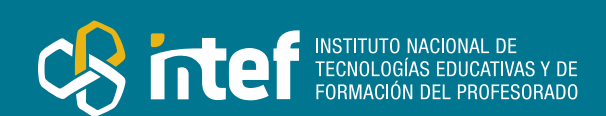

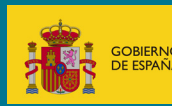

#### MINISTERIO DE EDUCACIÓN Y FORMACIÓN PROFESIONAL

Dirección General de Evaluación y Cooperación Territorial Instituto Nacional de Tecnologías Educativas y de Formación del Profesorado (INTEF) Recursos Educativos Digitales

Junio 2021

NIPO (web) 847-19-121-5

ISSN (web) 2695-4176

DOI (web) 10.4438/2695-4176\_OTE\_2019\_847-19-121-5

NIPO (formato html) 847-20-116-0

NIPO (formato pdf) 847-20-115-5

DOI (formato pdf) 10.4438/2695-4176\_OTEpdf54\_2020\_847-19-134-3

Crea fácilmente actividades interactivas sorprendentes: Flippity

por Martín García Valle para INTEF https://intef.es

Obra publicada con licencia de Creative Commons

Reconocimiento-Compartir Igual 4.0 Licencia Internacional.

https://creativecommons.org/licenses/by-sa/4.0/

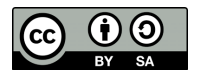

Para cualquier asunto relacionado con esta publicación contactar con: Instituto Nacional de Tecnologías Educativas y de Formación del Profesorado C/Torrelaguna, 58. 28027 Madrid. Tfno.: 91-377 83 00. Fax: 91-368 07 09 Correo electrónico: cau.recursos.intef@educacion.gob.es

 $\mathcal{P}$ 

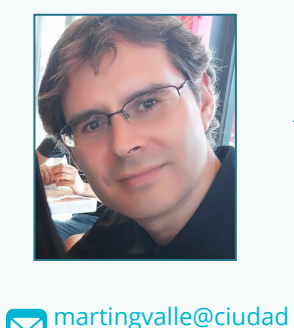

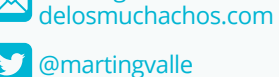

**[MartínGarcíaValle](http://www.youtube.com/c/Mart�nGarc�aValle)** 

## El autor de este artículo

Martín García Valle es profesor, tutor y coordinador del Departamento de Formación Profesional de Informática en Salesianos Ciudad de los Muchachos (Madrid). Siendo además tutor y coordinador en INTEF y en el CRIF Las Acacias de Madrid. Ha sido ponente en diferentes eventos y formaciones como SIMO, iEDU, Google, etc. Miembro de diferentes grupos como Google Educator Group España y MAX de Educamadrid.

Es Google Certified Innovator y coordina la Semana de la Ciencia de la Comunidad de Madrid en Salesianos Ciudad de los Muchachos.

Investigador de las tecnologías en el aula como herramienta, metodologías activas, emociones y la educación inclusiva.

"Puede que tus alumnos/as olviden lo que dijiste, pero nunca olvidarán como les hiciste sentir"

# Introducción

Flippity es una web que nos ofrece la posibilidad de crear actividades interactivas diversas, sorprendentes y de manera muy sencilla para tu aula, así como algunos elementos de ayuda para gestionar tus clases, que nos van a permitir ahorrar tiempo y además llamar la atención y curiosidad de nuestros alumnos al ser muy visuales e interactivas.

Otro de los elementos más importantes a tener en cuenta al trabajar en la nube es la posibilidad de crear dichas actividades y materiales no solo por el profesorado, también pueden ser creadas por el alumnado de manera individual, o incluso de manera colaborativa, por grupos, o entre toda la clase. Y esto, no solamente en el aula, también lo permite en la educación a distancia, por lo que es de gran ayuda. La distancia física no implica distancia social o colaborativa entre iguales. El alumnado pasa de ser observador y consumidor, a ser creador; de ser individual a trabajar en equipo.

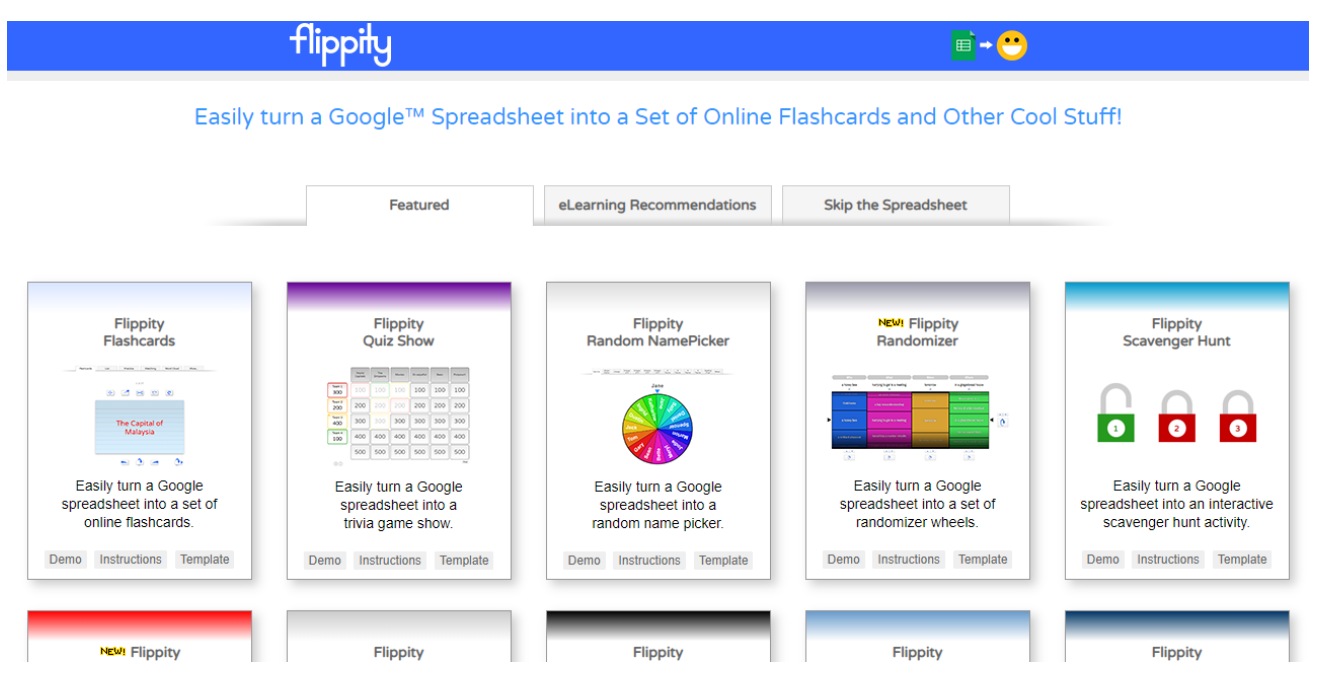

*Flippity: Convierte fácilmente una hoja de cálculo en actividad sorprendente*

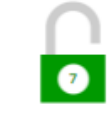

¿Qué función empleas para averiquar la media de los salarios de todos los empleados?

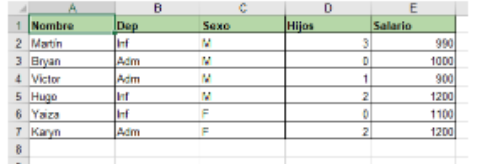

#### SOLO ESCRIBE EL NOMBRE DE LA FUNCIÓN

Es la MEDIA:.. pero no se llama MEDIA:

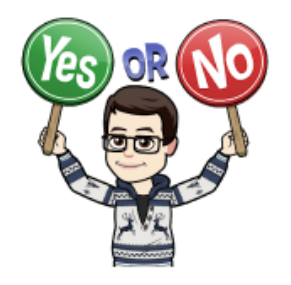

**PROMEDIO** 

Q

*Flippity Gamificación*

La Herramienta

También es una herramienta que se adapta muy bien a nuestras posibilidades y la diversidad en el aula, en el caso de no tener recursos TIC en el centro educativo o en casa, algunas de dichas actividades y elementos permiten ser imprimibles. También, según la actividad permite diversidad de contenido además de texto, podemos escuchar palabras o visualizar imágenes. Incluso en sus recursos hasta de notación musical permite incluir vídeos, incrementar el tamaño con una lupa y sobre todo captar mejor la atención y curiosidad de nuestros alumnos por su carácter lúdico y colorido. Y al ser accesible mediante un navegador permite su uso desde un ordenador, tablet o móvil, en cualquier lugar y momento.

Flippity por tanto, es una herramienta excelente que nos va a ayudar a crear, no solo actividades, sino también productos finales y elementos que nos facilitarán el trabajo con diferentes metodologías y estrategias: aprendizaje basado en proyectos (ABP), Flipped Classroom, aprendizaje-servicio, gamificación, etc.

Flippity se basa en una web que no requiere registro y es gratuita, <https://www.flippity.net/> que nos ofrece la posibilidad de crear diferentes actividades, materiales y elementos para nuestra clase.

Utiliza como base las hojas de cálculo de Google, y según la actividad, tendremos que introducir el contenido deseado de una manera muy sencilla y organizada en dicha hoja. Si no disponemos de una cuenta de Google, bien sea educativa o de Gmail, o nos cuesta manejarnos con las hojas de cálculo, nos permite directamente crear algunas actividades desde la propia web sin necesidad de utilizarlas.

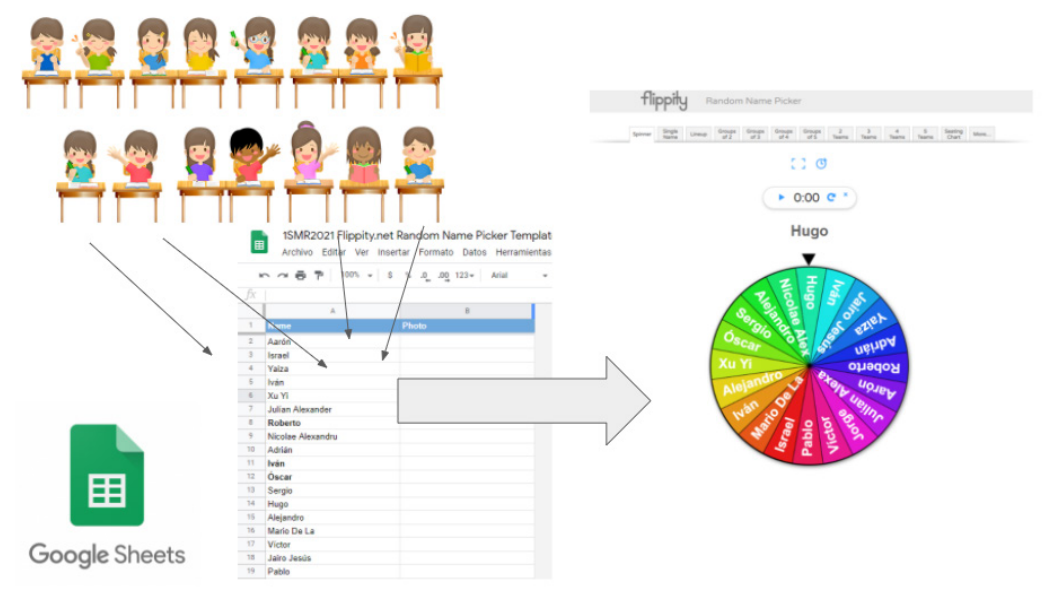

*De hoja de cálculo a actividad de Flippity*

Flippity nos permite generar:

- ► Actividades o tareas para nuestro alumnado como fichas, sopas de letras, búsquedas del tesoro, juegos de memo, líneas de tiempo, etc.
- Elementos que nos pueden ayudar para gestionar nuestro aula como gestores de progreso, leaderboard para gamificación, ruleta aleatoria de palabras o para preguntar a un alumno/a, generación de grupos, gestión de badge, etc.
- Recursos como palabras en un formato llamativo, nubes de palabras, fichas, generación de historias, cartones de bingo, etc.

Al utilizar las hojas de cálculo en la nube, podemos de manera casi automática, crear el contenido de manera colaborativa con nuestro alumnado por grupos o toda la clase de manera conjunta. Al finalizar podremos compartir la actividad mediante un enlace, código QR o directamente por correo, Google Classroom y Twitter.

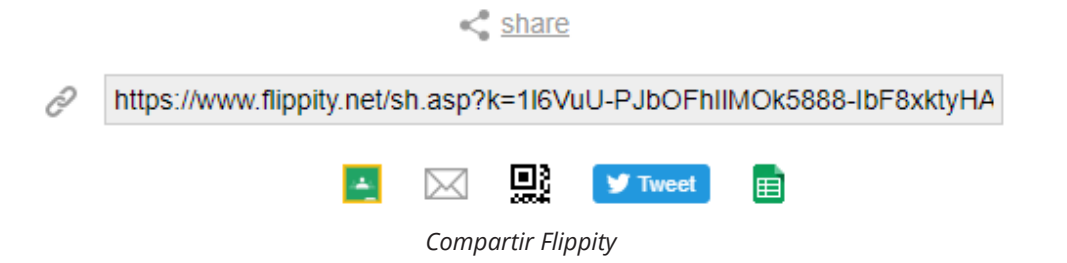

Si deseamos que el contenido sea anónimo podríamos utilizar como medio intermedio formularios para recopilar la información y que los alumnos/as no pudieran identificar o ver lo de sus compañeros previamente.

Otra gran ventaja es su sencillez y ahorro de tiempo, por ejemplo, si queremos que se practique con los países y sus capitales, podríamos introducir la información de éstos en la hoja de cálculo y generar fichas en la actividad de *flashcards*. Y reutilizando lo ya creado, a un clic, convertir esos mismos términos de manera automática en generar otras actividades como sopas de letras, crucigramas, tarjetas memo, ahorcado, y hasta hacer cartones para jugar al bingo con dichos términos. En un instante tenemos diversidad de actividades para repasar los mismos conceptos de diversas formas.

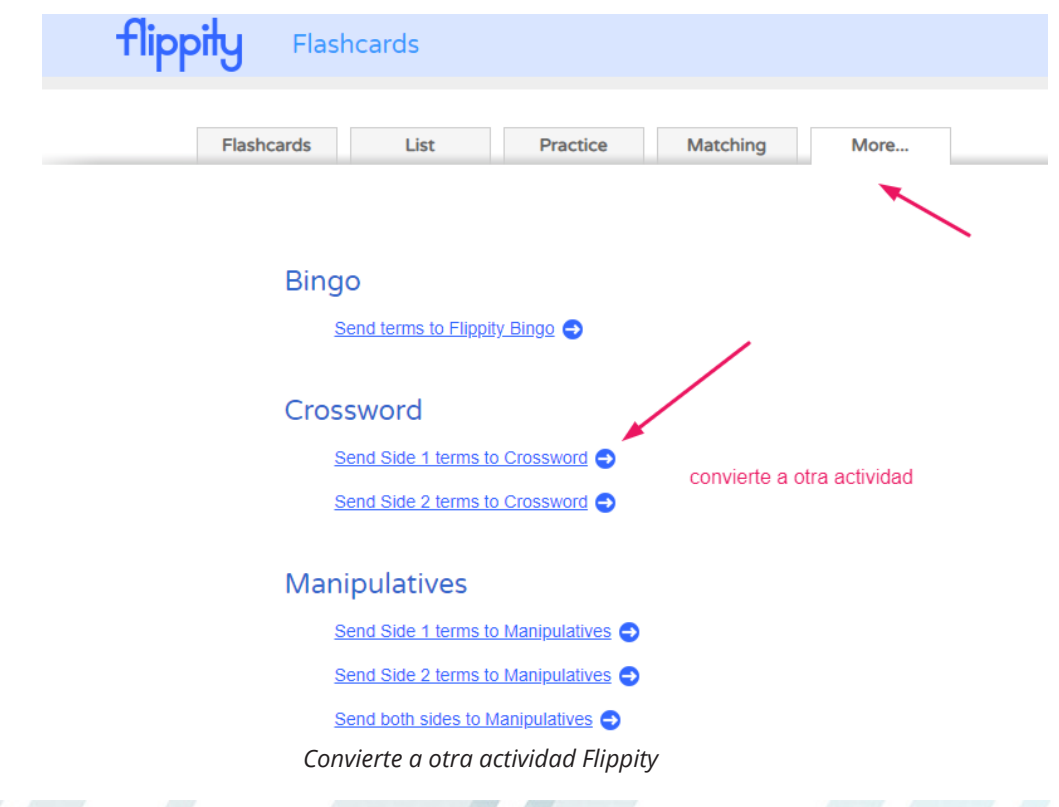

5

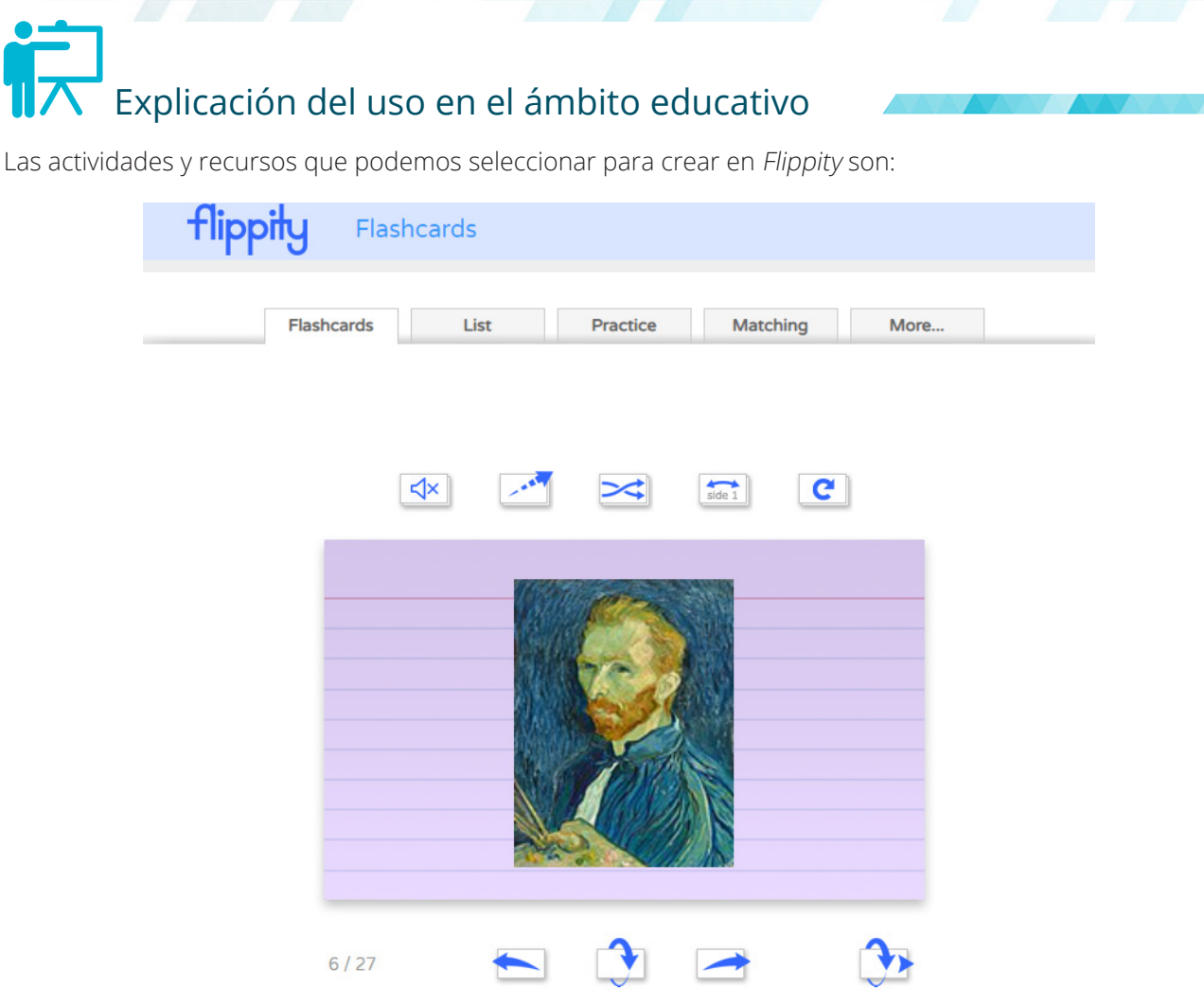

*Flashcards permite escuchar la palabra, incluir imágenes y video*

Flippity Flashcards: Mi herramienta favorita y más flexible. Nos va a permitir crear fichas de cualquier tema, además permite incluir imágenes, vídeos e incluso poner voz al contenido si queremos aprender un idioma o para ayudar a personas con dificultades en lectoescritura. La gran mayoría de mi alumnado comentan que les ayuda mucho a estudiar y gracias a ello han aprendido mejor y han sacado mejores notas. Permite verlo en forma de lista, practicar, y hasta juntar los términos parejos jugando. También permite con esos términos migrarlo automáticamente a otras actividades.

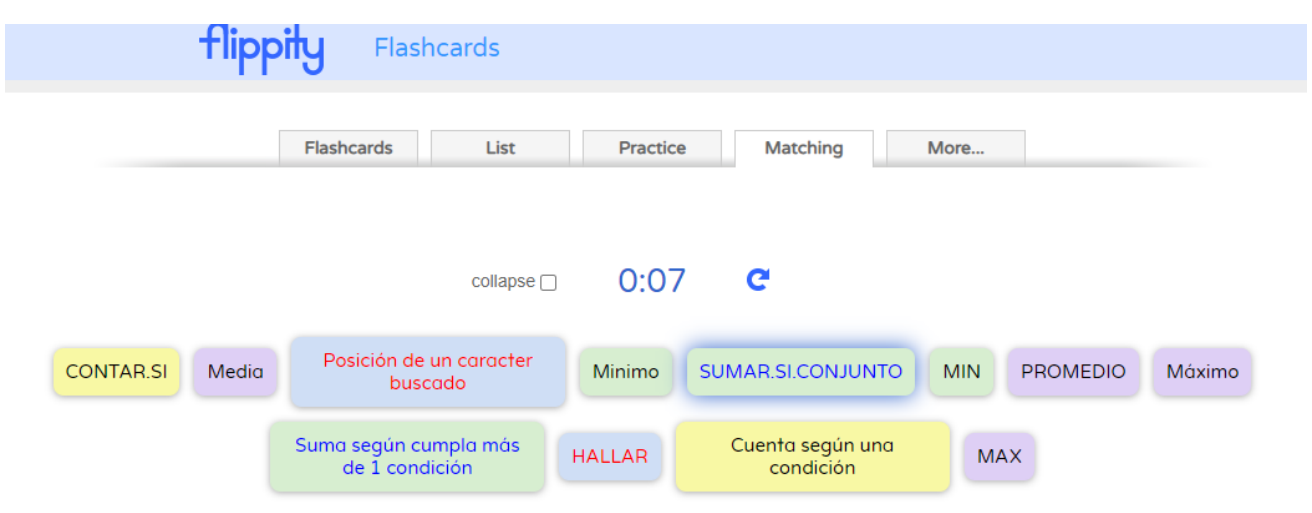

*Varias formas de practicar con fichas. Juntar parejas*

Flippity Quiz Show: Nos permite crear un juego de trivial.

Flippity Random Name Picker: Nos permite en forma de ruleta por ejemplo, elegir a un alumno/a de manera aleatoria, ordenarlos para sentarlos en clase o generar grupos o equipos de diferente número de componentes. Para ahorrarnos tiempo nos permite incluso tener un temporizador en la misma ventana para dar un tiempo a una actividad o para responder a la pregunta.

Flippity Randomizer: Permite crear frases de manera aleatoria o bien dirigida. Importante cuando queremos estructurar frases con quién, qué, cuándo y dónde.

Flippity Scavenger Hunt: Actividad buscador de tesoros donde averiguando preguntas desbloqueamos canda-

dos. Excelente para mantener la curiosidad y atención. Se puede realizar en el aula, a distancia compartiendo por videoconferencia y te envía por correo si consiguen desbloquear. Puedes especificar las preguntas de tu materia y dar pistas. En las pistas puedes incluir imágenes y hasta vídeos de youtube.

Ejemplo Candados Flippity: https://www.flippity.net/sh.asp?k=1l6VuU-PJbOFhIIMOk5888-IbF8xktyHAzKoP\_jGn7o4

Flippity Manipulatives: Fichas de diferentes colores que se pueden mover, agrupar, etc.

Flippity Matching Game: Cartas de parejas para asociar de tipo memorístico. Permite voz, numérico y tiempo.

Flippity Timeline: Línea de tiempo que permite incluir fechas, texto, imágenes, etc.

*Flippity memory*

Flippity Bingo: Crea términos parejos para jugar al bingo con ellos. Permite imprimir cartones diferentes o tenerlos desde un dispositivo. Se puede llevar a ruleta para elegir aleatoriamente. Se puede jugar a ir completando el bingo con los términos, o más complicado, averiguar si tienes el término pareja por lo que tienes que saber su significado. Por ejemplo, pueden ser términos de países y su capital. Si sale España, tendrías que encontrar en tu cartón Madrid. Si no lo sabes, perderías el poder marcarlo y no harías bingo.

Flippity Badge Tracker: Gestión de badges a tus alumnos/ as según los retos conseguidos.

Flippity Leader Board: Permite gestionar un leader board de tus alumnos/as en diferentes retos. Muy útil para gamificar y llevar un control de puntos en cada reto. Además de ordenar por calificación de alumnos/as puede ordenar por retos.

Flippity Typing Test: Permite evaluar la velocidad y fiabilidad en la escritura por teclado. Puedes tener varios textos por longitud y complejidad y te asigna estadísticas y valoración.

Flippity Spelling Words: Muy útil para mejorar la escritura y la escucha de un idioma. También puede servir para repasar conceptos. Incluye voz y deletreo de la palabra y permite juegos.

7 Flippity Word Search: Permite generar sopas de letras de palabras con su definición. Aplicable a cualquier materia.

 $\equiv$ 

flippity Scavenger Hunt

*Candados que hay que ir abriendo respondiendo preguntas*

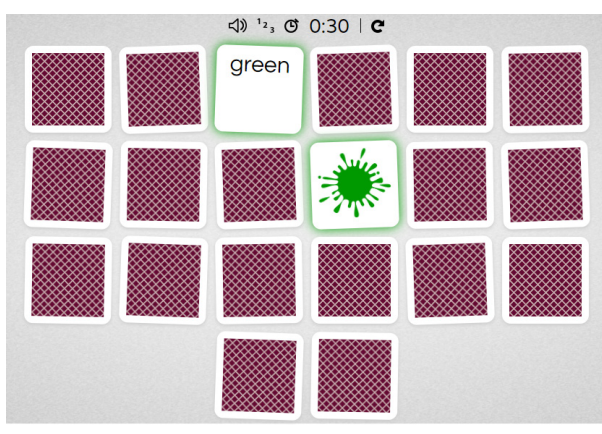

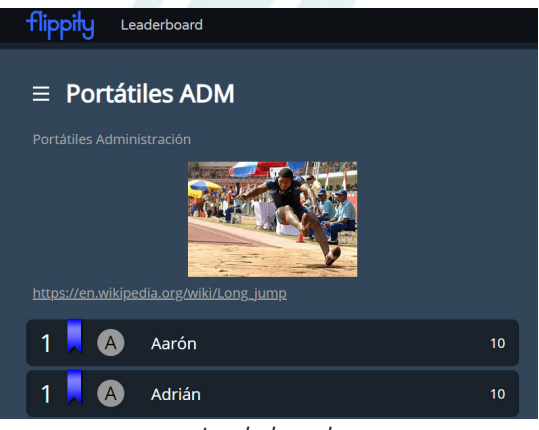

Permite generar varias combinaciones con las mismas palabras para dar a cada grupo uno diferente y que luego puedan ir rotando entre los alumnos/as o los grupos. Permite ser impreso.

Flippity Crossword: Permite generar crucigramas con palabras y su definición. Permite hacerlo imprimible. Permite generar varias combinaciones con las mismas palabras para dar a cada grupo una diferente y que luego puedan ir rotando entre los alumnos/as o los grupos. Permite ser impreso.

*Leaderboard*

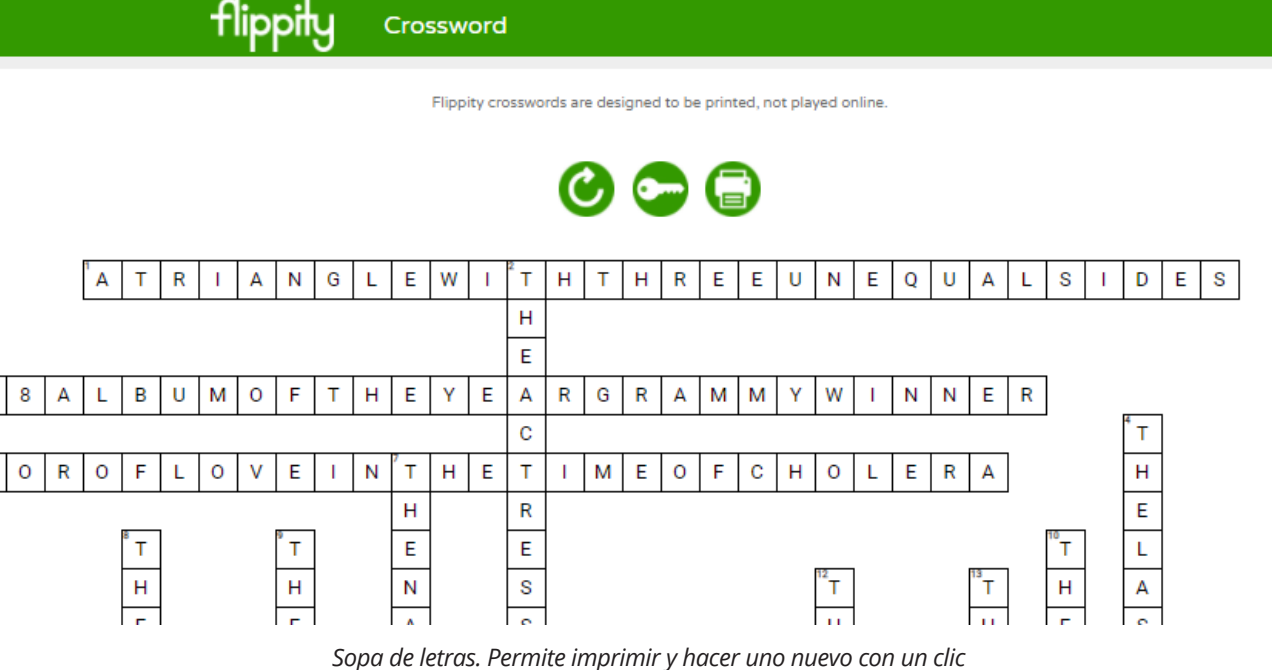

Flippity Word Scamble: Permite ordenar letras para formar la palabra adecuada. Ideal para términos o aprendizaje de idiomas. Permite generar varias combinaciones con las mismas palabras para dar a cada grupo una diferente y que luego puedan ir rotando entre el alumnado o los grupos. Permite ser impreso.

Flippity Snowman: Permite crear el juego del ahorcado pero con un muñeco de nieve. Agregas términos y su pista. Tienes que averiguar la palabra y se va deshaciendo el muñeco de nieve.

Flippity Progress Indicator: Permite llevar un control de progreso del alumnado. Imagina el controlar cada semana las páginas leídas de un libro o los retos conseguidos. Es importante que el alumnado sepa bien su situación, y también con respecto a los demás.

#### flippiny

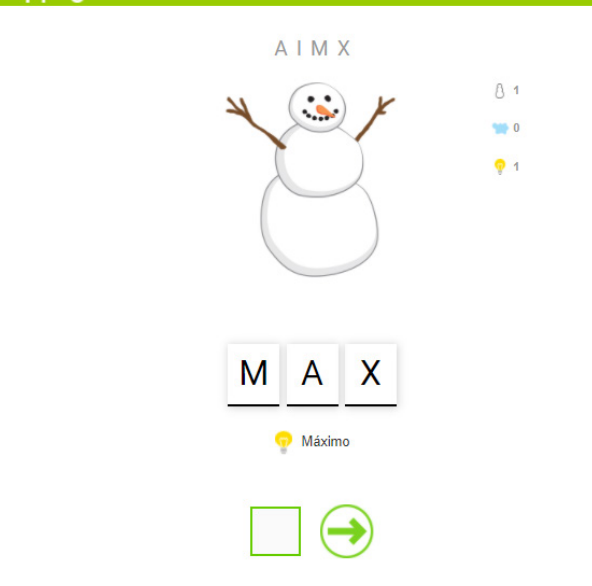

*Muñeco de nieve jugando al ahorcado*

Flippity Word Cloud: Permite generar una nube de palabras como las indicadas. Permite personalizar su tamaño, diseño y capturar la imagen para luego reutilizarla.

Flippity Fun with words: Permite generar las palabras con diferentes formatos como teclas de ordenador, Lego, tabla periódica, 3D, videojuego, etc. Ideal para crear ambientes en gamificación.

Flippity MadLibs: Permite generar diferentes historias completando cierta información como nombre, lugar, adjetivos, etc. Ideal para la creatividad y manejo del lenguaje e idiomas.

Flippity Tournament Bracket: Permite generar la organización de un torneo y su proceso según se vayan realizando las competiciones hasta obtener la persona campeona. Permite ser impreso.

Flippity Certificate Quiz: Permite generar un cuestionario y si la persona consigue acertar se le genera un certificado. En las preguntas y respuestas se permite incluir vídeos e imágenes. Además envía el resultado por correo electrónico.

Flippity Self Assessment: Permite generar una serie de preguntas y según las respuestas indicar el rol más afín según sus contestaciones. Por ejemplo, según la respuesta a preguntas realizadas podríamos averiguar el perfil de jugador de un alumno/a. Ideal para orientación y averiguar el rol o personaje en gamificación.

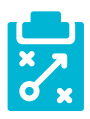

## Metodología y Didáctica Aplicada

Flippity en mi aula nos ayuda a...

- f Elaborar de manera muy sencilla, rápida y llamativa diferentes actividades o tareas para nuestros alumnado para reforzar los mismos contenidos de diferentes maneras y que no sean monótonas.
- **Fomenta la curiosidad, atención y creatividad. Motiva al alumnado con** retos y jugando, no existe la monotonía.
- **F** Desarrolla según el contenido muchas competencias, pero especialmente la competencia digital. El alumnado para crear busca, selecciona, utiliza diversos recursos y los esquematiza en una actividad. Además hay verdadera comprensión cuando es capaz de aplicar y explicar esos contenidos, por ejemplo creando actividades para otras personas.
- Personaliza el aprendizaje, para cada alumno/a, y además emplea diversidad de contenidos tanto en texto, voz, imagen y vídeo mejorando la inclusión. Además muchas de las actividades permiten ser impresas por si no tenemos recursos en el aula.
- $\triangleright$  Fomenta el trabajo individual y colaborativo al permitir trabajar tanto individualmente como en equipo.
- $\blacktriangleright$  Ayuda en la educación a distancia.
- Nos ofrece elementos y recursos que podemos utilizar para aplicar diferentes metodologías o estrategias el como aprendizaje basado en proyectos (siendo algunas actividades, productos de etapas de nuestro proyecto como líneas de tiempo, por ejemplo), flipped classroom (donde podemos conocer mediante cuestionario y tareas lo aprendido en casa, o bien, trabajar con actividades y en grupo en el aula los conceptos aprendidos en casa), Aprendizaje-Servicio *Preguntas con ayuda de vídeo*

¿Qué función empleas para averiguar cuántos

alumnos se han presentado al exámen utilizando la columna de nombres? Escribe 1 si es CONTAR, 2 si es SUMAR.SI, 3 si es CONTARA, 4 si es CONTAR.BLANCO, 5 si NO SE PUEDE

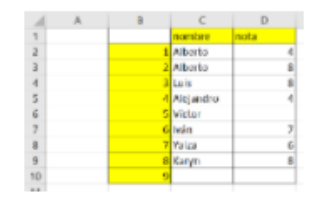

ESCRIBE SOLO EL NÚMERO

/De verdad viste el video? Vuelve a mirarlo...

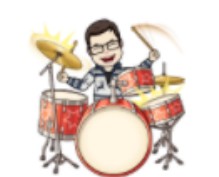

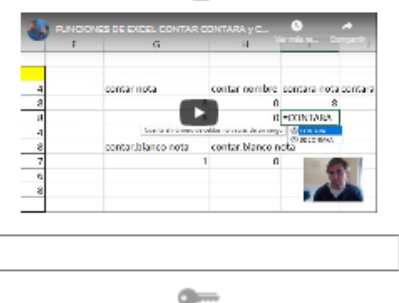

*para abrir candado*

(generación de actividades por los propios alumnos/as para enseñar conceptos a las secciones más pequeñas del colegio o a otras especialidades de FP), gamificación (utilizando juegos de candados, leaderboard, generación de grupos, ruleta aleatoria, badge, por ejemplo)

f El alumnado pueden pasar de ser consumidores de contenido a creadores.

# Valoración Personal

Esta herramienta es excelente principalmente por la sencillez de manejo y rapidez a la hora de generar los recursos. Me encanta a la hora de generar contenido con mis alumnos/as de manera colaborativa. Aprendemos del error, sin que ocurra nada, escribimos las faltas de ortografía cometidas en una cara de la ficha y en la cara posterior escribimos corregida la falta. Ha mantenido su curiosidad y atención por la diversidad de actividades y lo que han llegado a poder hacer con ella de manera sencilla. Me ha ayudado a que la distancia física durante la pandemia no implique distancia social ni eliminar el trabajo en equipo. A reir, aplicar lo aprendido, menos observar y más interactuar y crear.

# Recomendación final

Como dificultad al trabajar en equipo con la herramienta aconsejaría. si se trabaja directamente con la hoja de cálculo, a definir muy bien los roles de los miembros del grupo y que sean responsables de organizarse a la hora de crear el contenido, definiendo muy bien sus espacios y responsabilidades para que no haya interferencias en la hoja de cálculo. Si queremos crear un material común, pero no deseamos que cada alumno/a vea la aportación de sus compañeros/as, por simple privacidad de datos, o por mantener la curiosidad a veces hasta el final, recomiendo utilizar formularios y posteriormente volcar la información en la hoja de cálculo.

Una herramienta fácil de usar y con rapidez para obtener resultados finales interactivos y muy visuales. La podemos utilizar por tanto: para reforzar contenidos, verlos en diferentes contextos, evaluar, trabajar individualmente o en equipo, ayudar en el aprendizaje a distancia, personalizar el aprendizaje, fomentar la creatividad y aprender divirtiéndose y jugando manteniendo la atención y curiosidad tan complicada hoy en día.

Crea actividades, materiales interactivos y elementos para tu aula sencillas y sorprendentes con Flippity de manera colaborativa.

## Información y materiales complementarios

Artículo Blog en la nube TIC: Herramientas, insignias y juegos con las hojas de cálculo de Google.

<http://www.enlanubetic.com.es/2017/05/flippitynet-herramientas-y-juegos-con.html>

### Ejemplo Candados Flippity:

[https://www.flippity.net/sh.asp?k=1l6VuU-PJbOFhIlMOk5888-IbF8xktyHAzKoP\\_jGn7o4](https://www.flippity.net/sh.asp?k=1l6VuU-PJbOFhIlMOk5888-IbF8xktyHAzKoP_jGn7o4)

### Ejemplo ruleta alumnos/as Flippity:

[https://www.flippity.net/rp.php?k=1wVWfnvbP3hhsRV0zGmLNJt2mtevlF\\_lNwVqpVTsNeS8](https://www.flippity.net/rp.php?k=1wVWfnvbP3hhsRV0zGmLNJt2mtevlF_lNwVqpVTsNeS8)

10

### Videotutoriales Flippity Canal Martín García Valle

- f Flippity Candados Tarea Alumnos/as: <https://youtu.be/ic69dySxxUg>
- Flippity Lista de reproducción Martín García Valle: [https://www.youtube.com/playlist?list=PLU70czb-](https://www.youtube.com/playlist?list=PLU70czbGcFER0QWbGzqUTHZXkLxGURqHk)[GcFER0QWbGzqUTHZXkLxGURqHk](https://www.youtube.com/playlist?list=PLU70czbGcFER0QWbGzqUTHZXkLxGURqHk)
- ▶ Flippity Gestión de badge en el aula: <https://youtu.be/pslRV7qrcmU>
- Flippity Indicador de progreso: https://youtu.be/3KOLrPf38gw
- Flippity Certificado por cuestionario: <https://youtu.be/dskokUsMSqo>
- Flippity ruleta y generador de grupos:<https://youtu.be/OHpdFc1OtTQ>

FlippEdmoción en mi aula: <https://es.calameo.com/books/004687281bf33cd0085c5>

Google for Education: <https://es.calameo.com/books/00468728161b5385b77b4>

Flipped Classroom con Google: h[ttps://es.calameo.com/books/0046872814a41c55971c7](https://es.calameo.com/books/0046872814a41c55971c7)

Empleo en aula: <https://youtu.be/56HdAayRoCQ>

### Derechos de uso

- $\triangleright$  Todas las marcas nombradas en el artículo son nombres y/o marcas registradas por sus correspondientes propietarios.
- $\blacktriangleright$  Las imágenes han sido proporcionadas por el autor. Algunas de ellas corresponden a capturas de pantalla de la herramienta.
- $\blacktriangleright$  El texto ha sido elaborado por el autor expresamente para este artículo.

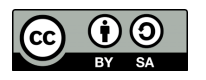